# **SSH, secure shell tunnelling et autres trucs et astuces**

## **Téléchargement sur A d'un fichier chez C via une machine B**

"exercice" SSH pour résoudre ceci : d'une machine A (à la maison par exemple) télécharger un fichier sur une serveur public C (site.com) qui n'autorise l'accès que via une machine B (door.com chez l'employeur par exemple) reconnue. A a un accès SSH à B avec des clés présentes.

- références :
	- [https://unix.stackexchange.com/questions/38755/how-to-download-a-file-through-an-ssh-s](https://unix.stackexchange.com/questions/38755/how-to-download-a-file-through-an-ssh-server) [erver](https://unix.stackexchange.com/questions/38755/how-to-download-a-file-through-an-ssh-server)
	- <https://www.gnu.org/software/wget/manual/wget.html>

test :

```
ssh door.local 'wget --no-check-certificate -O - https://site.com/file.pdf'
>> file.pdf
```
## **Utilisations sous Windows**

- <https://docs.microsoft.com/en-us/windows/terminal/tutorials/ssh>: utilisation native possible avec windows 10, sur base de OpenSSH
- [PuTTY](http://www.putty.org/) pour communiquer en ligne de commande (client SSH),
- [WinSCP](https://winscp.net/eng/docs/introduction) ou [Filezilla](https://filezilla-project.org/) pour accéder aux fichiers (clients SFTP);
- · [PuTTYgen](http://www.chiark.greenend.org.uk/~sgtatham/putty/download.html) pour générer les clés SSH

### **Autres**

- [Create a SOCKS proxy on a Linux server with SSH to bypass content filters,](https://ma.ttias.be/socks-proxy-linux-ssh-bypass-content-filters/) Mattias Geniar, 19/01/2017
- [Essential SSH productivity tips](https://medium.com/james-reads-public-cloud-technology-blog/essential-ssh-productivity-tips-e23289bbd1f7) James Read, Medium, Feb 2 2021
- [Easy SSH Authentication](https://at0dd.medium.com/easy-ssh-authentication-7151303189a3) Alex Todd, Medium, 07/01/2017
- SSH Tunneling, a Guide. SSH tunneling is something I have to do... Craig Godden-Payne, The KickStarter, Medium, 01/07/2020
- [SSH reverse shells. SSH is one of the most widely used…](https://moreillon.medium.com/ssh-reverse-shells-5094d9be2094) | Maxime Moreillon, Nov 2021, Medium
- [Access your Linux PC remotely](https://medium.com/codex/access-your-linux-pc-remotely-96c1cf49f14c) Mansi Kalaria, Medium, Jul 26, 2021

#### **Alternatives pour des accès à distances**

- teamviewer
- anydesk
- ngrok

## **Sécurité**

- [Endlessh: an SSH tarpit](https://github.com/skeeto/endlessh) : Endlessh is an SSH tarpit that very slowly sends an endless, random SSH banner. It keeps SSH clients locked up for hours or even days at a time. The purpose is to put your real SSH server on another port and then let the script kiddies get stuck in this tarpit instead of bothering a real server.
- <https://www.fail2ban.org>?

From: <https://dvillers.umons.ac.be/wiki/> - **Didier Villers, UMONS - wiki**

Permanent link: **<https://dvillers.umons.ac.be/wiki/floss:ssh?rev=1646995038>**

Last update: **2022/03/11 11:37**

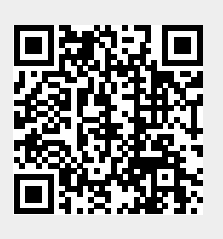